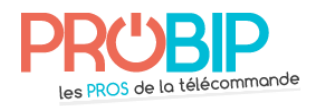

## **Notice de programmation**

### **PROGRAMMATION DE LA NOTICE PUJOL VARIO CODE BLACK ET VARIO CODE WHITE**

#### **Programmation de votre télécommande à partie d'une télécommande déjà programmée.**

La programmation s'effectuée en se plaçant à 1ou 2 mètres de votre motorisation.

1) Appuyer sur le bouton caché à l'arrière de votre télécommande déjà programmée pendant au moins 2 secondes, le récepteur émet un long bip sonore, on entre donc dans le mode de programmation pour une durée de 10 secondes.

2) Maintenir enfoncé pendant 2 secondes une des touches de votre nouvelle télécommande, puis relâcher.

3) Répéter l'opération pour toutes les touches que vous souhaitez programmer de la télécommande dans le délai des 10 secondes.

4) 10 secondes après la dernière émission radio le récepteur revient en mode normal.

Votre télécommande est programmée.

#### **Programmation de votre télécommande à partir récepteur**

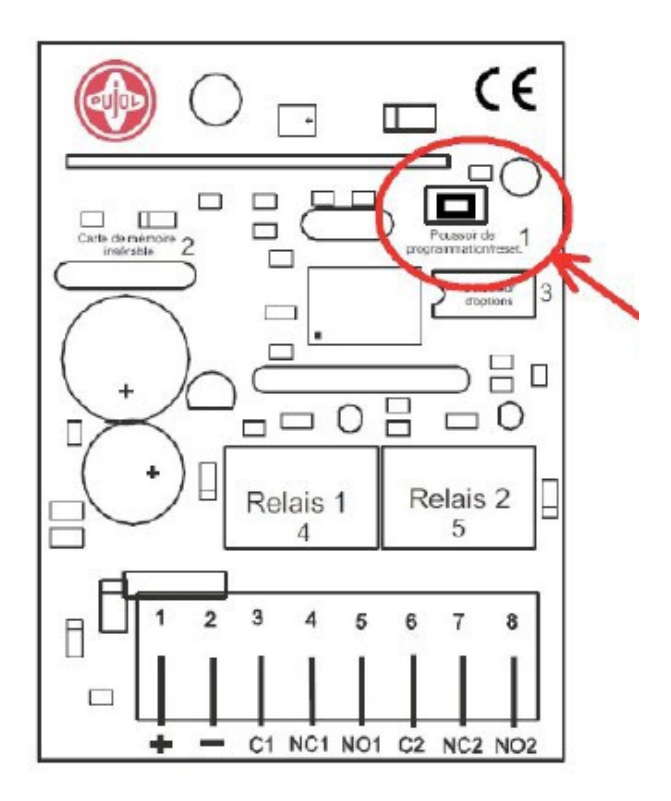

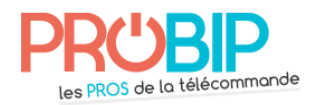

# **Notice de programmation**

1) Ouvrez le coffret de votre récepteur, il se trouve généralement à proximité de votre motorisation.

2) Dans votre récepteur, appuyer brièvement sur le bouton de programmation P1. (Signalé par un bip sonore)

- 3) Le récepteur passe en mode de programmation pour une durée de 10 secondes.
- 4) Prenez votre nouvelle télécommande

5) Appuyer pendant 2 secondes sur un bouton de votre nouvelle télécommande (un bip sonore vous confirmera l'enregistrement de votre télécommande dans le récepteur)

6) Répéter éventuellement l'opération avec une autre télécommande à programmée dans le délai des 10 secondes.

Attendez 10 secondes pour sortir du mode de programmation, votre télécommande est programmée.

**ATTENTION** : en maintenant appuyé sur le bouton P1 du récepteur pendant plus de 5 secondes, vous effacez toute la mémoire de votre récepteur.